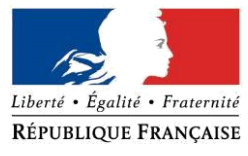

#### PRÉFECTURE DE LA RÉGION PROVENCE - ALPES - CÔTE D'AZUR

### **FORMULAIRE D'EVALUATION SIMPLIFIEE DES INCIDENCES NATURA2000**

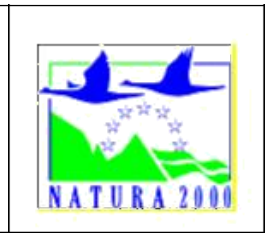

### *Par qui ?*

*Ce formulaire est à remplir par le porteur du projet, en fonction des informations dont il dispose (cf. p. 9 : » ou trouver l'info sur Natura 2000? »). Il est possible de mettre des points d'interrogation lorsque le renseignement demandé par le formulaire n'est pas connu. Ce formulaire fait office d'évaluation des incidences Natura 2000 lorsqu'il permet de conclure à l'absence d'incidence.*

#### *A quoi ça sert ?*

*Ce formulaire permet de répondre à la question préalable suivante : mon projet est-il susceptible d'avoir une incidence sur un site Natura 2000 ? Il peut notamment être utilisé par les porteurs de petits projets qui pressentent que leur projet n'aura pas d'incidence sur un site Natura 2000.*

*Le formulaire permet, par une analyse succincte du projet et des enjeux, d'exclure toute incidence sur un site Natura 2000. Attention : si tel n'est pas le cas et qu'une incidence non négligeable est possible, une évaluation des incidences plus poussée doit être conduite.*

*Pour qui ?*

*Ce formulaire permet au service administratif instruisant le projet de fournir l'autorisation requise ou, dans le cas contraire, de demander de plus amples précisions sur certains points particuliers.*

# **Coordonnées du porteur de projet :**

Nom (personne morale ou physique) : AGROASIS

Commune et département : LA TOUR D'AIGUES (84) Adresse : 250 ZA du Révol

Téléphone : 04 84 49 03 77 Email : f.demarez@agroasis.fr SIRET / date de naissance : 43237599600035

Nom du projet : Installations de serres photovoltaïques et d'une chaudière à biomasse

## **1 Description du projet, de la manifestation ou de l'intervention**

*Joindre si nécessaire une description détaillée du projet, manifestation ou intervention sur papier libre en complément à ce formulaire.*

#### **a. Nature du projet, de la manifestation ou de l'intervention**

*Préciser le type d'aménagement envisagé (exemple : canalisation d'eau, création d'un pont, mise en place de grillages, curage d'un fossé, drainage, création de digue, abattage d'arbres, création d'un sentier, manifestation sportive, etc.).*

**Le projet porte sur l'implantation de serres agricoles dotées d'une toiture à panneaux photovoltaïques pour des cultures maraichères et d'une chaudière biomasse et cogénération (bois) de 1 MW d'électricité verte et 8 MW thermique destinée à chauffer les serres.**

**La serre projetée est une serre semi-fermée de 3,85 ha, conçue pour servir la performance agricole et assurer la production annuelle de 1 600 000 à 2 000 000 de jeunes pousses de salades et d'herbes fraîches, avec un débouché local.**

**La chaudière à biomasse bois va produire une puissance thermique de 8 MW et son circuit d'eau va permettre de réguler la température de la serre. La chaudière sera implantée dans un bâtiment d'environ 1 400 m² situé au nord des serres. Les fumées issues de l'installation sont tout d'abord traitées par un filtre multicyclone (filtration grossière) puis par un filtre à manche à vitesse réduite pour une filtration plus fine conforme aux normes en vigueur.**

**Les serres seront alimentées en eau par un forage. Les besoins en eau sont estimés à environ 32 m³/j en été et à 16 m³/j en automne/hiver. Le débit de pointe attendue est donc évalué à 1,3 m³/h et le volume annuel à 8 700 m³. Compte tenu du caractère semi-fermé des serres, les besoins en eau sont largement inférieurs aux besoins en eau des cultures traditionnelles en pleine terre. La caractérisation détaillée du forage qui sera réalisé ainsi que de la pompe mise en œuvre n'est pas encore connue à ce stade de l'étude.**

**Le modèle d'exploitation associé est durable et s'inscrit dans une logique de zéro rejet, économie de ressources et énergie renouvelable positive. Un certain nombre de mesures seront mises en œuvre en ce sens :**

**Projet agroénergétique de pointe : projet à énergie globalement positive, contrôle de l'éclairage, production continue dans l'année pour limiter les importantes massives, utilisation de capteurs et logiciels développés en sud Lubéron, robots de culture utilisés pour les tâches fastidieuses, récurrentes et faiblement qualifiées ;**

**Projet à faible impact environnemental : absence de traitements phytosanitaires, absence de produits de lavage (évitement des malades en amont), besoins en eau très inférieurs aux serres traditionnelles, eau d'arrosage réutilisée, utilisation de bois local en fin de vie pour alimenter la chaudière (évite son évacuation par camion sur des distances importantes), chaudière non active en période de chaleur (soit 4 mois par an), niveau élevé de performance attendu en termes de rejet de poussières et de NOx (selon CRE5) ;**

**Projet collaboratif acteur de la transition énergétique : investissements pour partie par des placements citoyens ou des collectivités locales, projet lauréat du contrat CRE5 (Commission de Régulation de l'Énergie) faisant partie des 11 projets retenus au niveau national, création d'emploi (4 à 6 équivalents temps-plein).**

**Un canal traversant la parcelle d'est en ouest sera busé partiellement pour assurer la continuité hydraulique.**

#### **b. Localisation et cartographie**

*Joindre dans tous les cas une carte de localisation précise du projet, de la manifestation ou de l'intervention (emprises temporaires, chantier, accès et définitives) sur une photocopie de carte IGN au 1/25 000e et un plan descriptif du projet (plan de masse, plan cadastral, etc.).*

#### **Le projet est situé :**

Nom de la commune : *VILLELAURE* N° Département : *84* Adresse : **chemin du Frigoulier** Lieu-dit :

En site(s) Natura 2000 □ n° de site(s) : ………………………………… (FR93----)

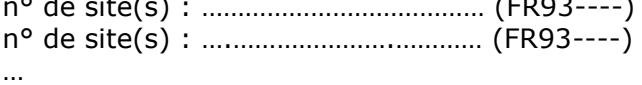

# **Hors site(s) Natura 2000** ☑ **A quelle distance ?**

## **A** *1 km* **du site n° de site(s) :**

- **Directive Habitat – La Durance – FR93 01 589**
- **Directive Oiseaux – La Durance – FR93 12 003**

#### **c. Etendue du projet, de la manifestation ou de l'intervention**

Emprises au sol temporaire et permanente de l'implantation ou de la manifestation (si connue) ou classe de surface approximative (cocher la case correspondante) :

- $\Box$  < 100 m<sup>2</sup>
- $\Box$  100 à 1 000 m<sup>2</sup>

 $\Box$  1 000 à 10 000 m<sup>2</sup> (1 ha)  $\boxtimes$  > 10 000 m<sup>2</sup> (> 1 ha)

- Longueur (si linéaire impacté) : *NON CONCERNE*
- Emprises en phase chantier : *NON CONCERNE*
- Aménagement(s) connexe(s) :

*Préciser si le projet, la manifestation ou l'intervention génèrera des aménagements connexes (exemple : voiries et réseaux divers, parking, zone de stockage, etc.). Si oui, décrire succinctement ces aménagements.*

*Pour les manifestations, interventions : infrastructures permanentes ou temporaires nécessaires, logistique, nombre de personnes attendues.*

**Le projet inclut la création d'environ 1600 m² d'enrobé (aire de retournement) et de 5100 m² de voies en stabilisé.**

**Deux bassins de rétention / restitution des eaux pluviales seront créés. Il s'agira de bassins aériens de faible profondeur (hauteur utile d'environ 0,5 m), en pentes douces. La vidange du bassin nord se fera à débit régulé via une pompe de relevage dans le fossé nord (traversant le site), et la vidange du bassin sud se fera à débit régulé gravitairement dans le fossé sud.**

#### **d. Durée prévisible et période envisagée des travaux, de la manifestation ou de l'intervention :**

- Projet, manifestation : ☑ diurne □ nocturne

- Durée précise si connue : (jours, mois) : **9 mois** Ou durée approximative en cochant la case correspondante :  $\Box$  < 1 mois  $\Box$  1 an à 5 ans

 $\nabla$  1 mois à 1 an  $\nabla$  > 5 ans

- Période précise si connue : (de tel mois à tel mois) : **En fonction de l'obtention des autorisations administratives**

Ou période approximative en cochant la(les) case(s) correspondante :

- □ Printemps
- □ Eté

□ Automne

□ Hiver

- Fréquence :

- $\Box$  chaque année
- $\square$  chaque mois
- ☑ autre (travaux ponctuels)

### **e. Entretien / fonctionnement / rejet**

*Préciser si le projet ou la manifestation générera des interventions ou rejets sur le milieu durant sa phase d'exploitation (exemple : traitement chimique, débroussaillage mécanique, curage, rejet d'eau pluviale, pistes, zones de chantier, raccordement réseaux...). Si oui, les décrire succinctement (fréquence, ampleur, etc.).*

**Les serres seront alimentées par un forage dont les prélèvements sont estimés inférieurs à 1,3 m³/h. Compte tenu de la nature du projet (réutilisation de l'eau d'arrosage, éclairage et température contrôlées), les besoins en eau sont largement inférieurs aux besoins de cultures traditionnelles.**

**Les eaux pluviales seront collectées et gérées par deux bassins de rétention, conformément aux exigences de la Police de l'Eau (projet soumis à déclaration au sens de la rubrique 2150).**

**De plus, aucun traitement phytosanitaire ou produit de lavage ne sera utilisé.**

**Le projet à l'étude est lauréat du contrat CRE 5 (Commission de Régulation de l'Énergie) portant sur la réalisation et l'exploitation d'installations de production d'électricité à partir de biomasse. Le projet fait ainsi partie des 11 projets retenus au niveau national sur les 45 projets étudiés par la Commission.**

**Les fumées issues de la chaudière à biomasse seront traitées par une succession de filtre de manière à être conforme au cahier des charges du CRE, et a fortiori à la règlementation en vigueur.**

**De plus, la chaudière à biomasse bois génère des cendres issues de la combustion du foyer et de la filtration des fumée. Ces cendres seront récupérées dans un container externe hermétique puis sont réemployées en amendement agricole des oliveraies du site si leur qualité agronomique le permet. Dans le cas contraire, le container est apporté par camion dans un centre spécialisé autorisé pour que les cendres puissent être traitées/recyclées.**

**Le bois utilisé sera du bois local en fin de vie, évitant son évacuation par camion sur des distances importantes.**

# **f. Budget**

*Préciser le coût prévisionnel global du projet.*

Coût global du projet : ou coût approximatif (cocher la case correspondante) :

□ de 5 000 à 20 000 € ☑ > à 100 000 €

 $\Box$  < 5 000 €  $\Box$  de 20 000 € à 100 000 €

# **2 Définition de la zone d'influence (concernée par le projet)**

*La zone d'influence est fonction de la nature du projet et des milieux naturels environnants. Les incidences d'un projet sur son environnement peuvent être plus ou moins étendues (poussières, bruit, rejets dans le milieu aquatique…).*

*La zone d'influence est plus grande que la zone d'implantation. Pour aider à définir cette zone, il convient de se poser les questions suivantes :*

*Cocher les cases concernées et délimiter cette zone d'influence sur la carte au 1/25 000ème ou au 1/50 000ème.*

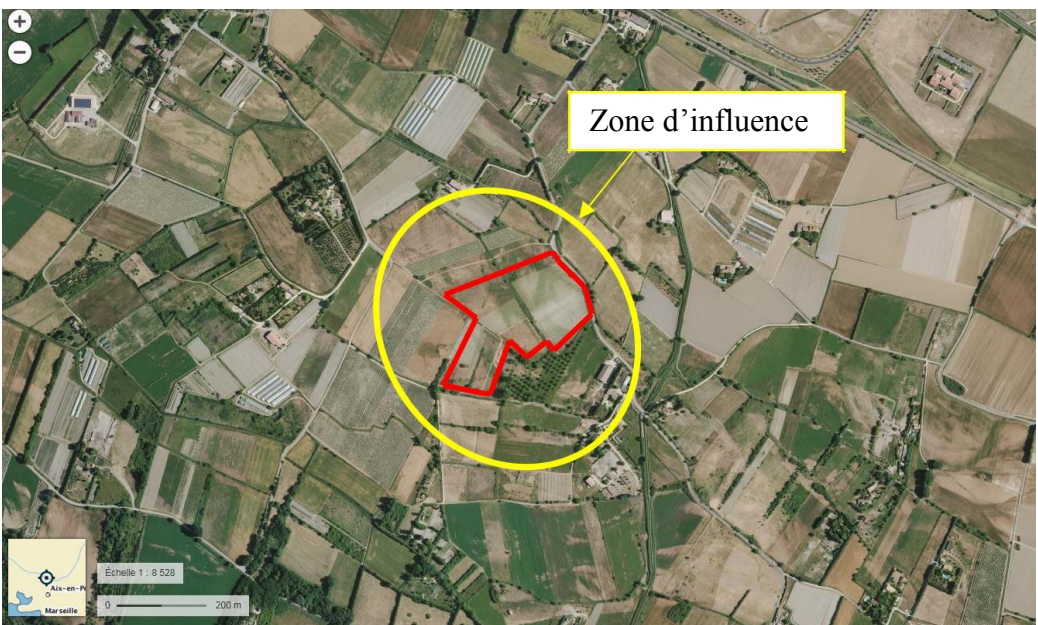

*Délimitation de la zone d'influence*

**La zone d'influence en phase travaux sera limitée à l'emprise du projet et à ses abords proches.**

**En phase exploitation, la zone d'influence sera limitée à l'emprise du projet. En effet, la circulation reste faible (2 employés sur site et deux semi-remorques par jour pour l'amenée du bois et 1 à 2 camions par semaine pour l'expédition des produits).**

#### *EN PHASE TRAVAUX*

- □ Rejets dans le milieu aquatique
- ☑ Pistes de chantier, circulation

□ Rupture de corridors écologiques (rupture de continuité écologique pour les espèces) ☑ Poussières، vibrations

- □ Pollutions possibles
- □ Perturbation d'une espèce en dehors de la zone d'implantation
- ☑ Bruits
- □ Autres incidences ……………………………………………………

#### *EN PHASE EXPLOITATION*

- □ Rejets dans le milieu aquatique
- □ Pistes de chantier, circulation
- □ Rupture de corridors écologiques (rupture de continuité écologique pour les espèces)
- □ Poussières, vibrations
- □ Pollutions possibles
- □ Perturbation d'une espèce en dehors de la zone d'implantation
- □ Bruits
- □ Autres incidences:

# **3 Etat des lieux de la zone d'influence**

*Cet état des lieux écologique de la zone d'influence (zone pouvant être impactée par le projet) permettra de déterminer les incidences que peut avoir le projet ou manifestation sur cette zone.*

#### *PROTECTIONS :*

*Le projet est situé en :*

- □ Réserve Naturelle Nationale
- □ Réserve Naturelle Régionale
- □ Parc National
- □ Arrêté de protection de biotope
- □ Site classé
- □ Site inscrit
- □ PIG (projet d'intérêt général) de protection
- □ Parc Naturel Régional
- □ ZNIEFF (zone naturelle d'intérêt écologique, faunistique et floristique)
- ☑ Réserve de biosphère : **Lubéron-Lure (zone de transition)**
- □ Site RAMSAR

## **Le site d'étude est également implanté dans le Parc Naturel Régional du Lubéron.**

### *USAGES :*

*Cocher les cases correspondantes pour indiquer succinctement quels sont les usages actuels et historiques de la zone d'influence.*

- □ Aucun
- □ Pâturage / fauche
- □ Chasse
- □ Pêche
- □ Sport & Loisirs (VTT, 4x4, quads, escalade, vol libre…)
- ☑ Agriculture
- □ Sylviculture
- □ Décharge sauvage
- □ Perturbations diverses (inondation, incendie…)
- □ Cabanisation
- □ Construite, non naturelle*.*
- □ Autre (préciser l'usage) :

#### *MILIEUX NATURELS ET ESPECES :*

*Renseigner les tableaux ci-dessous, en fonction de vos connaissances, et joindre une cartographie de localisation approximative des milieux et espèces.*

*Afin de faciliter l'instruction du dossier, il est fortement recommandé de fournir quelques photos du site (sous format numérique de préférence). Préciser ici la légende de ces photos et reporter leur numéro sur la carte de localisation.*

**Il est à noter qu'une étude écologique a débuté en avril 2018, menée par le BET ECO-MED. Les informations détaillées ci-dessous sont issues des documents transmis, et pourront être complétés par les prochaines investigations, programmées dès juin 2018.**

**TYPE D'HABITAT NATUREL Cocher Commentaires si présent** pelouse **Milieux ouverts** pelouse semi-boisée **ou semi-ouverts**  $\begin{bmatrix} \text{Iduue} \\ \text{qarrique} \end{bmatrix}$  maquis autre : ………………… forêt de résineux **Milieux** forêt de feuillus **forestiers forestiers plantation** autre : ………………… falaise affleurement rocheux **Milieux rocheux** éboulis blocs autre : ………………… fossé **X** cours d'eau étang **Zones humides** | tourbière gravière prairie humide autre : ………………… Falaises et récifs **Milieux littoraux** Grottes Herbiers **et marins** | Plages et bancs de sables Lagunes autre : …………………… **Autre type de**  $\begin{array}{|c|c|c|}\n\hline\n\text{Zone agricole} & \text{X}\n\end{array}$ 

*TABLEAU MILIEUX NATURELS :*

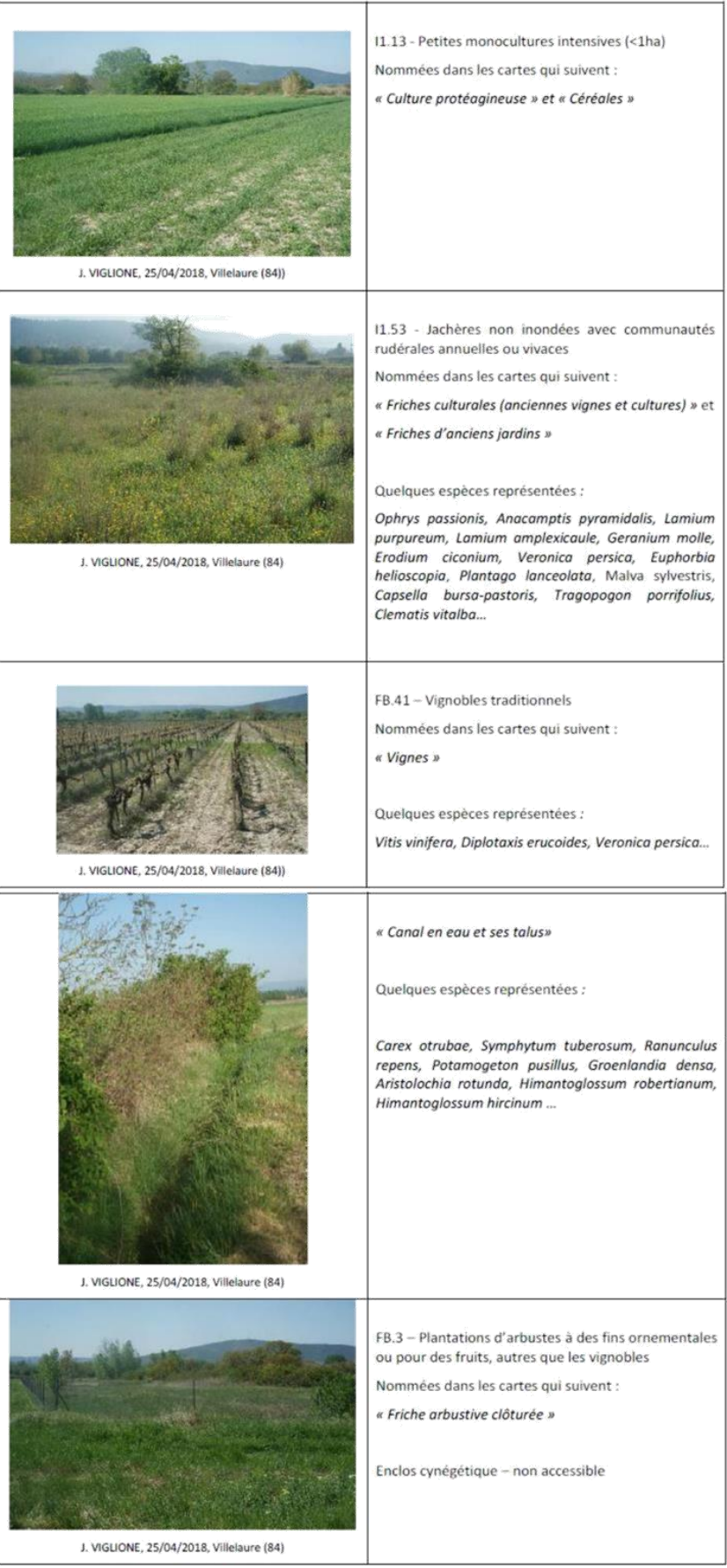

#### TABLEAU ESPECE FAUNE, FLORE :

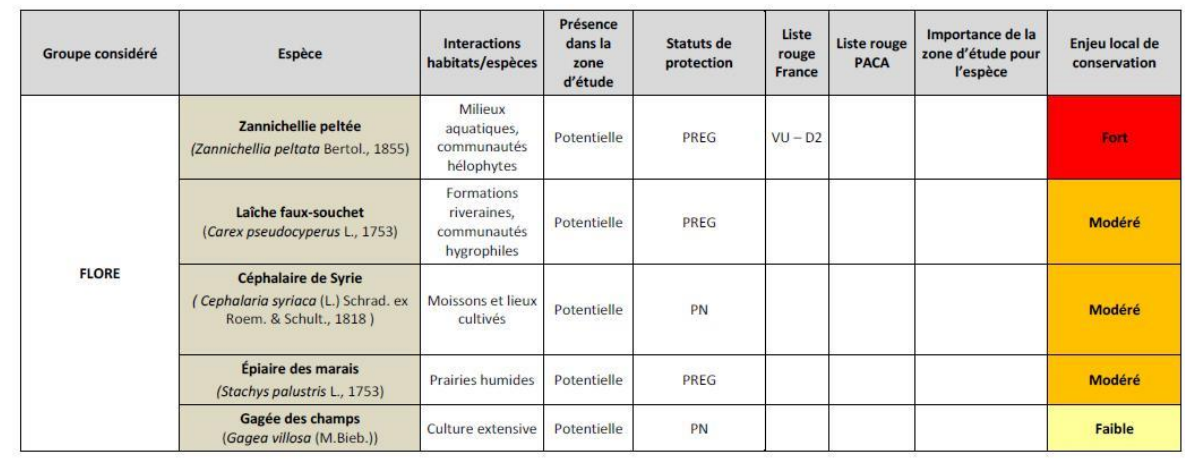

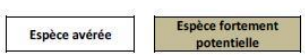

**Concernant la faune, à ce stade les observations de l'écologue sont encore fragmentaires. La présence avérée du papillon Diane (***Zerynthia rumina***) est à signaler, espèce protégée d'enjeu modéré.**

**Les canaux sont physionomiquement très favorables à un cortège de libellules, donc Coenagrion mercuriale, C. scitulum ou encore C. caerulescens. Concernant les amphibiens et les reptiles, à ce stade seules des espèces à enjeu faible ou très faible ont été identifiées.**

**Pour les oiseaux, plusieurs espèces actuellement non identifiées sont potentiellement présentes : chevêche d'athéna, rollier d'Europe, huppe fasciée, pie grièche écorcheur voire pie grièche à tête rousse.**

**Concernant enfin les mammifères terrestres, le compartiment des chauvessouris fera l'objet d'investigations ultérieures.**

# **4 Incidences du projet**

*Décrivez sommairement les incidences potentielles du projet dans la mesure de vos connaissances.*

**L'incidence du projet pourrait porter sur la destruction ou la perturbation d'espèces précédemment identifiées ou qui le seront lors des investigations complémentaires.**

**Cependant, le projet est implanté majoritairement sur des zones de sensibilité potentielle faible à modérée, tel que mis en évidence sur la figure suivante.**

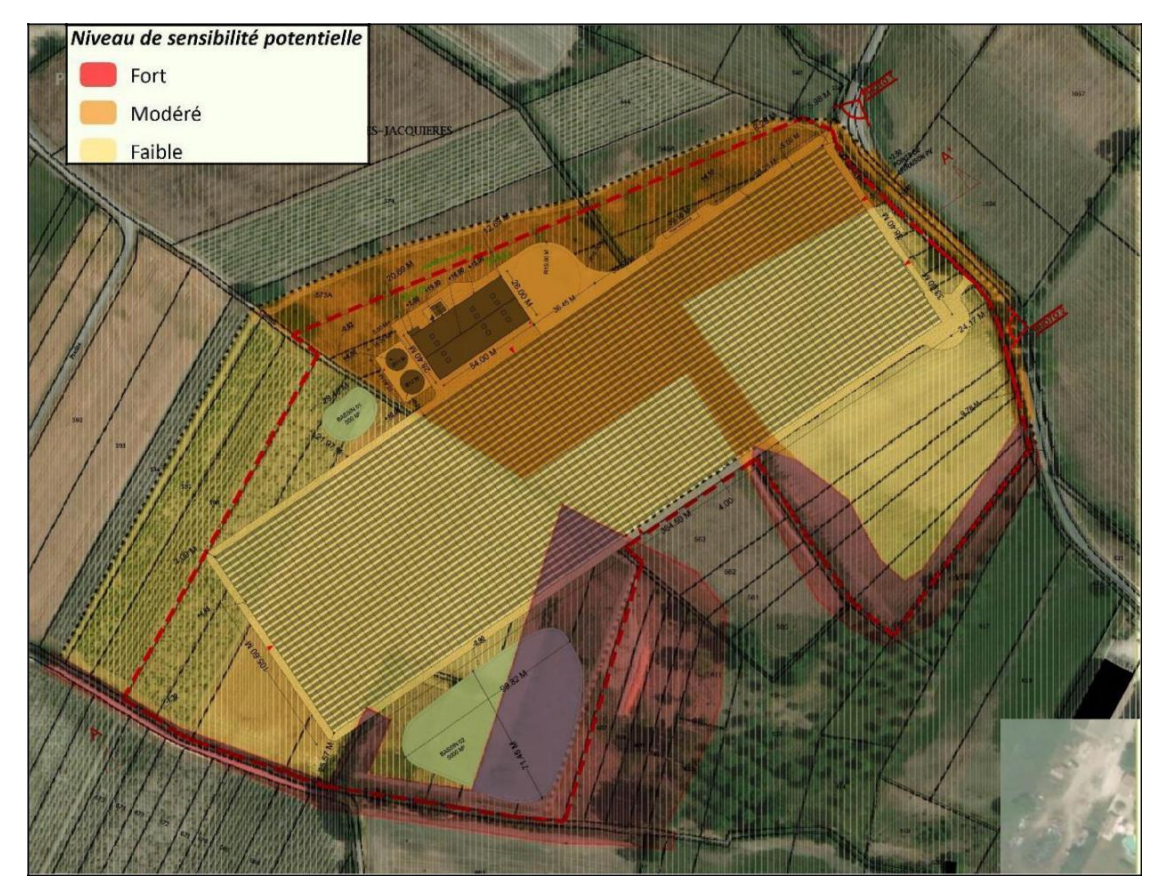

*Superposition du plan de masse sur la carte des sensibilités écologiques potentielles (extrait : ECO-MED, 2018)*

**Seul le bassin de rétention des eaux pluviales sud (et une partie mineure du bâtiment) sera situé en zone de sensibilité potentielle forte.**

**Ce bassin sera aérien, végétalisé par des espèces locales adaptées, en pentes douces (3/1), peu profond (hauteur utile de 0,5 m), et avec vidange gravitaire à débit régulé dans le fossé au sud. Son impact sur les espèces et les habitats sera donc faible. Des mesures de réduction d'impact en phase travaux seront appliquées selon les préconisations d'ECO-MED.**

**En fonction du résultat des investigations d'ECO-MED à venir sur le site d'étude, des mesures complémentaires pourront être développées pour assurer la bonne intégration du projet, en phase travaux et en phase exploitation.**

#### $\overline{4}$ **Incidences du projet**

Décrivez sommairement les incidences potentielles du projet dans la mesure de vos connaissances.

- Pas de destruction ni de détérioration d'habitats
- Pas de destruction ni de perturbation d'espèces
- Pas de perturbations des espèces dans leurs fonctions vitales

#### $5<sup>1</sup>$ **Conclusion**

Il est de la responsabilité du porteur de projet de conclure sur l'absence ou non d'incidences de son projet.

A titre d'information, le projet est susceptible d'avoir une incidence lorsque :

- Une surface relativement importante ou un milieu d'intérêt communautaire ou un habitat d'espèce est détruit ou dégradé à l'échelle du site Natura 2000

- Une espèce d'intérêt communautaire est détruite ou perturbée dans la réalisation de son cycle vital

# Le projet est-il susceptible d'avoir une incidence ?

⊠ NON car le site d'étude se trouve en zone agricole, zone sans enjeux écologiques notables. Le projet est en cohérence avec les occupations du sol des alentours actuelles et futures.

OUI : l'évaluation d'incidences doit se poursuivre. Un dossier plus poussé doit être réalisé. Ce dossier sera joint à la demande d'autorisation ou à la déclaration, et remis au service instructeur.

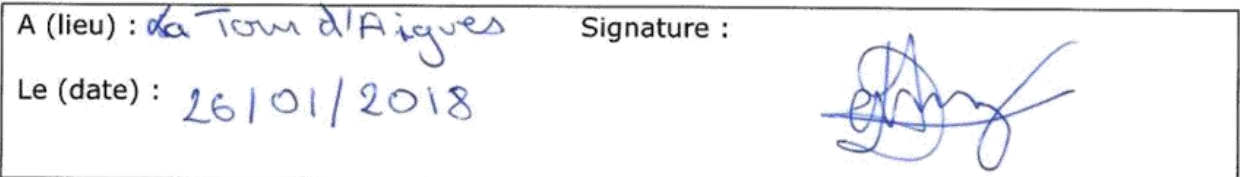

# **Ou trouver l'information sur Natura 2000 ?**

- *Dans l' « Indispensable livret sur l'évaluation des incidences Natura 2000 » :*

*Sur le site internet de la DREAL : http://www.paca.ecologie.gouv.fr/-Les-outils-*

*- Information cartographique CARMEN :*

*Sur le site internet de la DREAL : http://carto.ecologie.gouv.fr/HTML\_PUBLIC/Site%20de%20consultation/site.php?service\_idx=25W &map=environnement.map*

#### - *Dans les fiches de sites région PACA :*

*Sur le site internet Portail Natura 2000 : http://natura2000.environnement.gouv.fr/regions/REGFR82.html)*

- *Dans le DOCOB (document d'objectifs) lorsqu'il est élaboré :*

Sur le site internet de la DREAL : *www.paca.ecologie.gouv.fr/DOCOB*

- *Dans le Formulaire Standard de Données du site :*

*Sur le site internet de l'INPN : http://inpn.mnhn.fr/isb/naturaNew/searchNatura2000.jsp*

- *Auprès de l'animateur du site :*

*Sur le site internet de la DREAL : http://www.paca.ecologie.gouv.fr/Participer*

- *Auprès de la Direction Départementale des Territoires (et de la Mer) du département concerné :*

*Voir la liste des DDT dans l' «Indispensable livret sur l'évaluation des incidences Natura 2000»*